## Tipps & Tricks

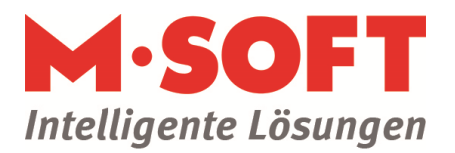

### Baustelle / Rechnungsabzüge in Österreich

Für unsere österreichischen PASST pro Kunden wurde der Umgang mit Teil- und Abschlagsrechnungen erweitert. Obwohl die Rechtslage noch etwas verworren scheint – es gibt widersprüchliche Aussagen verschiedener Steuerberater in Österreich darüber, ob es sich tatsächlich um eine neue gesetzliche Vorschrift oder lediglich eine weitere Möglichkeit der Darstellung handelt – hat unsere Entwicklungsabteilung umgehend reagiert und diese geänderte Handhabung im Programm umgesetzt.

Bei einer Schlussrechnung werden vorherige Rechnungen nicht abgezogen, sondern nur informativ in der Rechnungstabelle hinterlegt. Stattdessen werden die Netto-Beträge der verbuchten Zahlungen unmittelbar nach der Netto-Gesamtsumme abgezogen.

#### **So sieht der Ausdruck aus:**

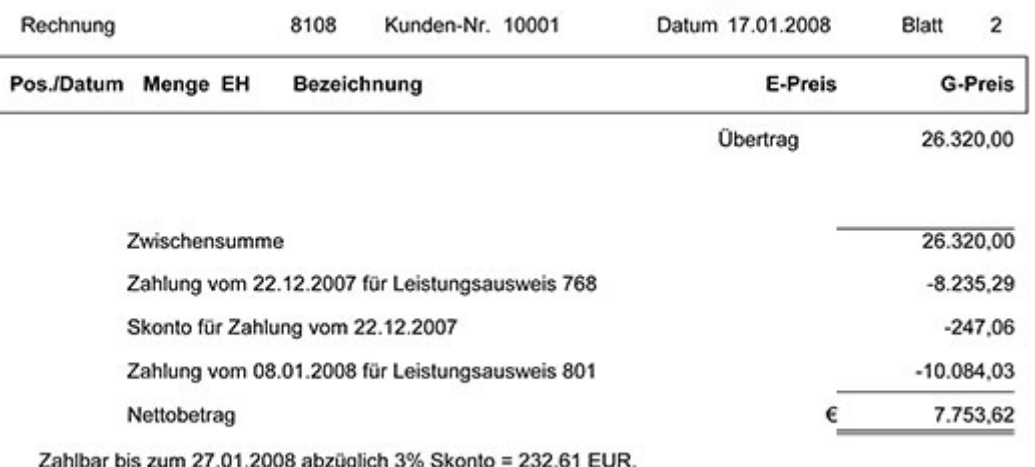

#### BRAUN - EDV / D-88175 Scheidegg

13% SKONIO = 232,61 EUR, oder bis zum 16.02.2008 ohne Abzug. Wir danken für Ihren Auftrag!

## Tipps & Tricks

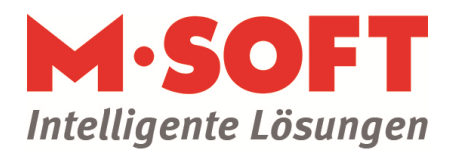

### **So stellen Sie die Parameter im Einrichtungsprogramm ein:**

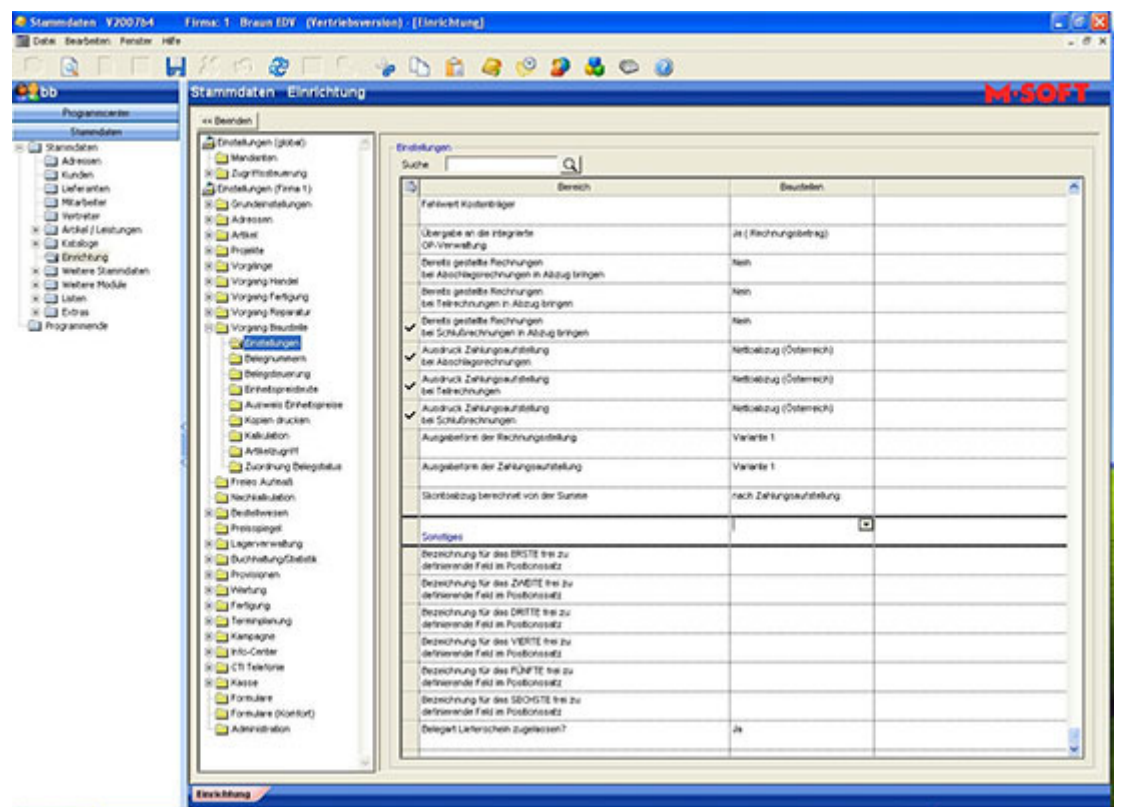

**1. Einrichtungsprogamm aufrufen** ( Programmcenter ==> Stammdaten ==> Einrichtung) **und über** *Vorgang Baustelle* **den Menüpunkt** *Einstellungen* **aufrufen:**

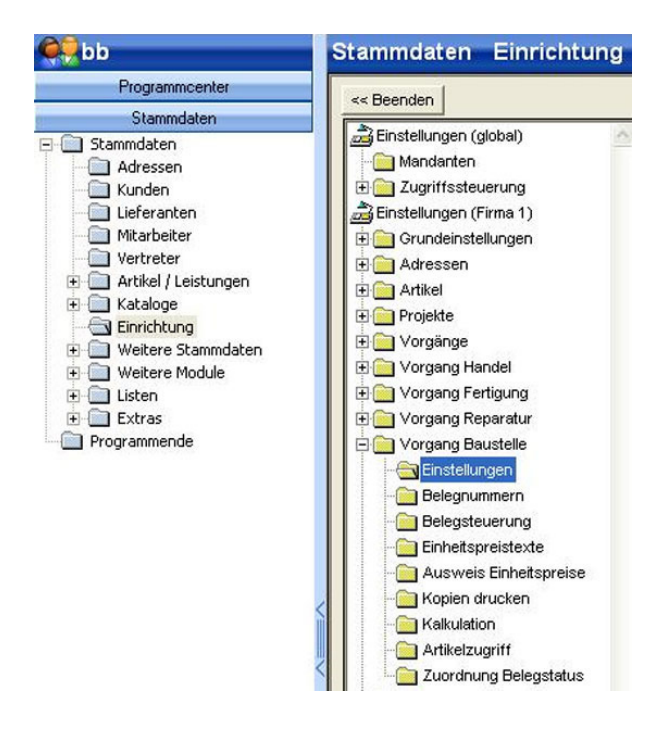

# Tipps & Tricks

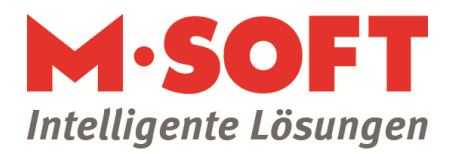

 **2. Zu den im Screenshot unten dargestellten Parametern navigieren:**

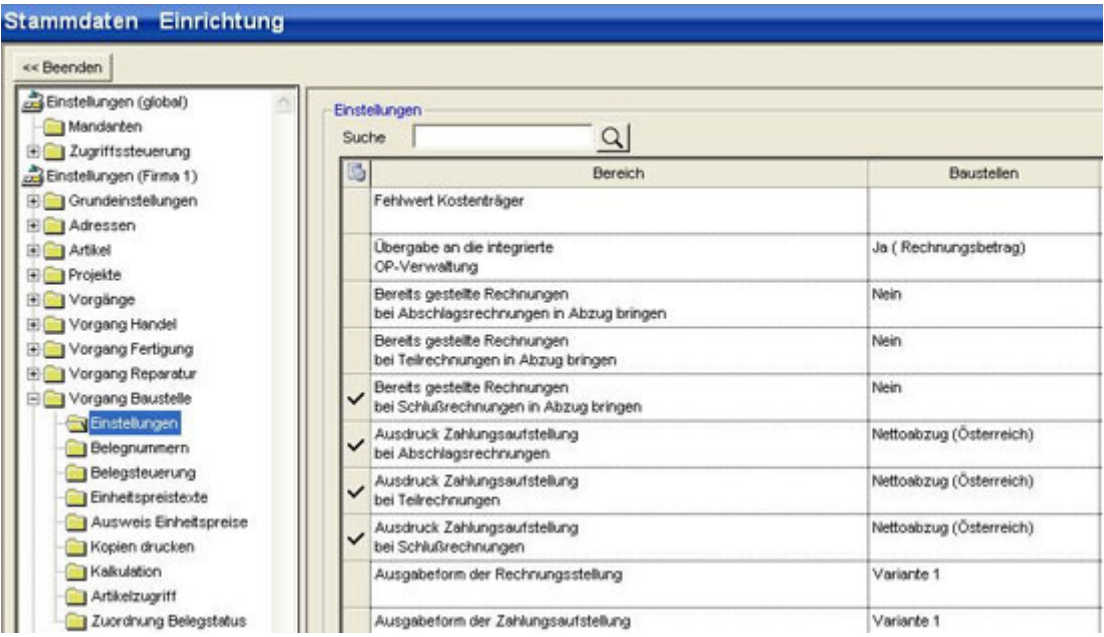

#### **3. Diese Parameter wie folgt einstellen:**

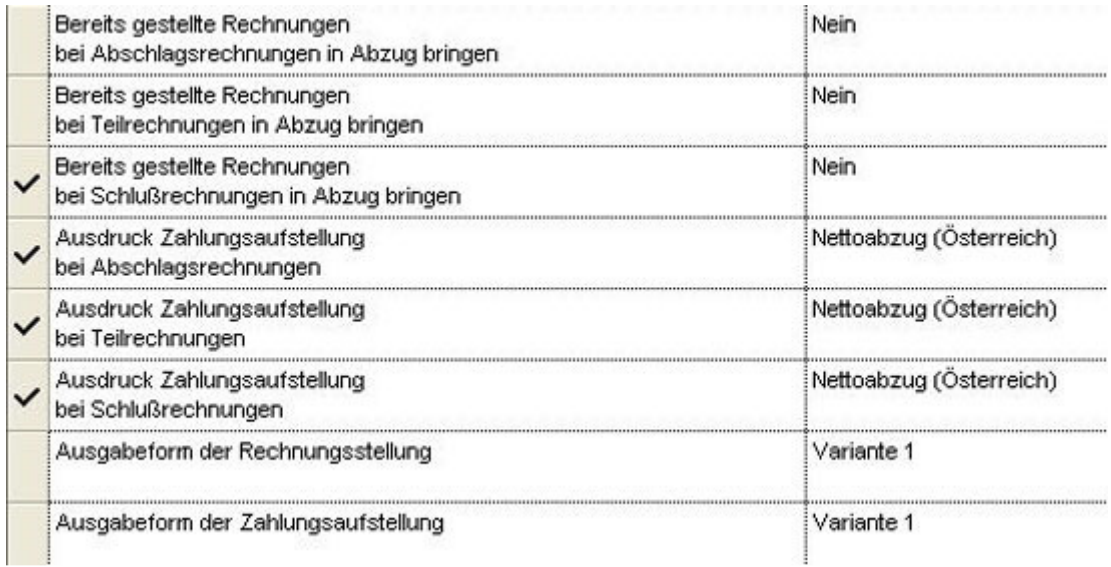

Bitte achten Sie darauf, dass **alle** oben dargestellten Parameter bei Ihnen identisch eingestellt sind!